## **2. ROAS**

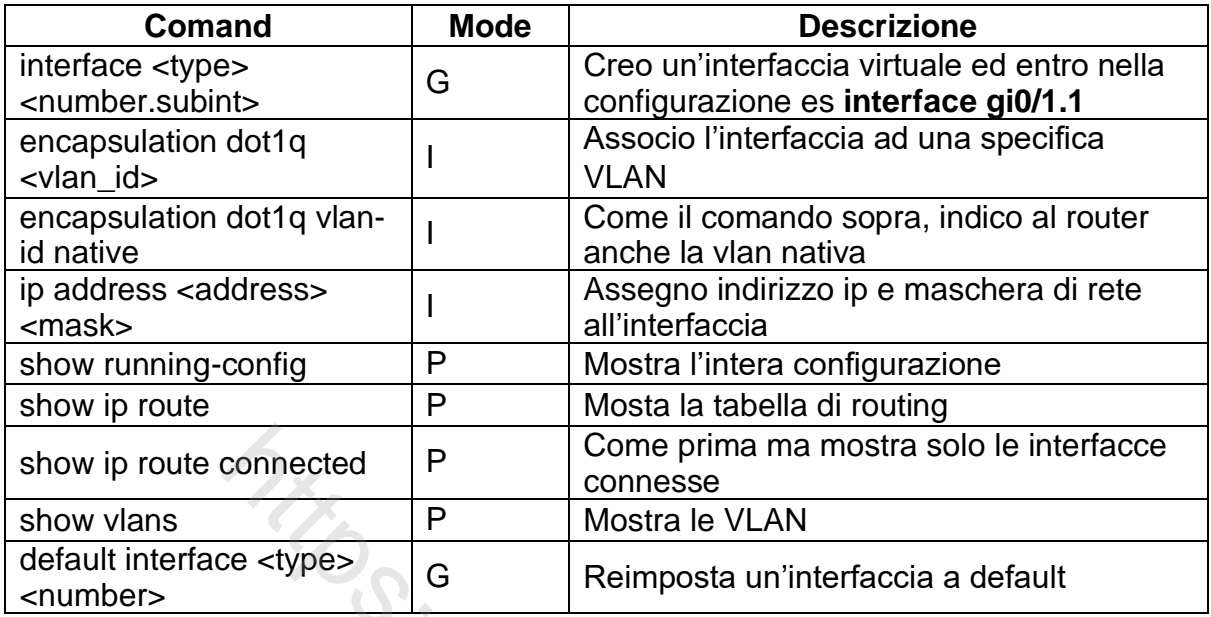

## **3. L3 Switch Routing**

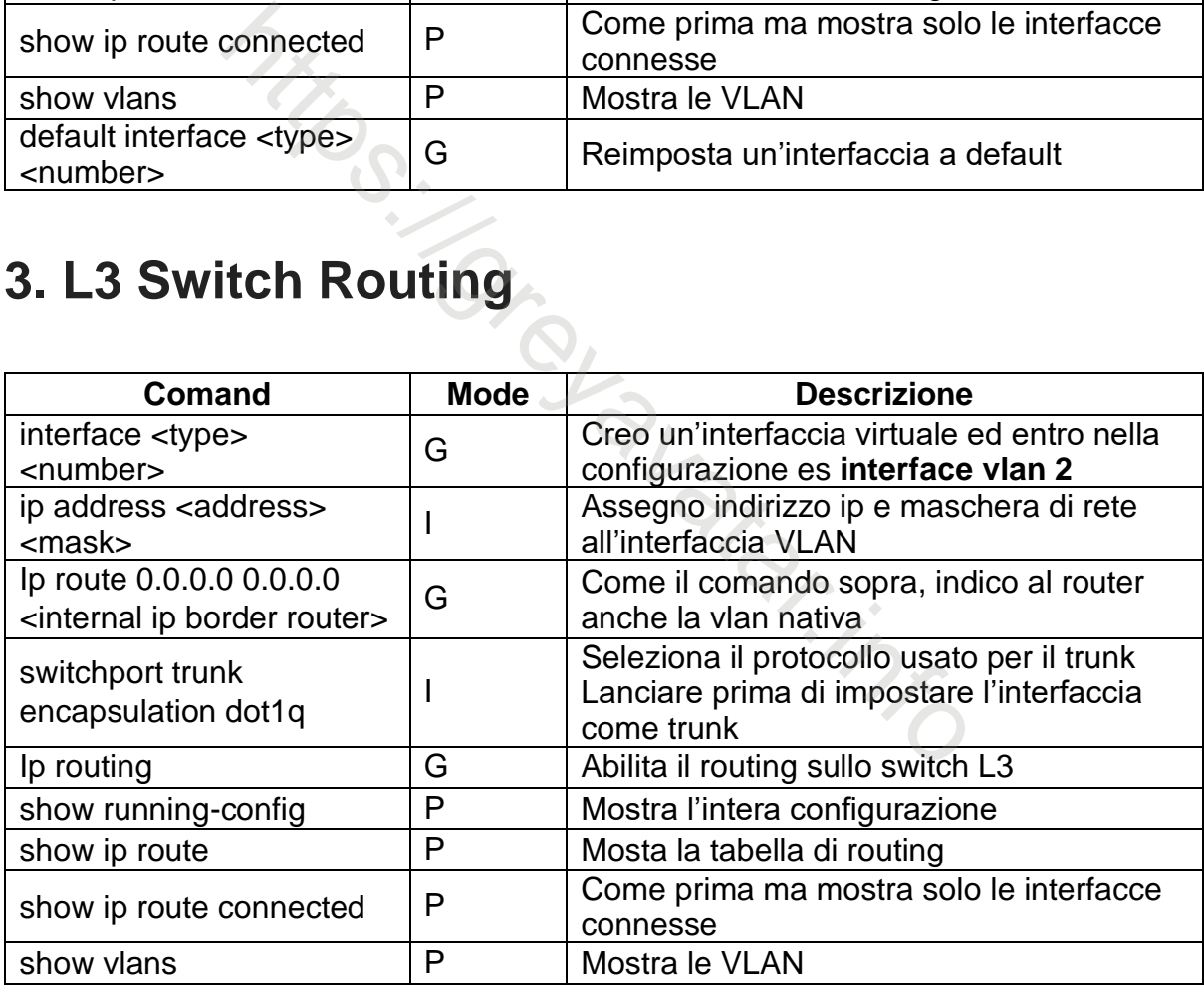

## **4. L3 Switch Routed interfaces**

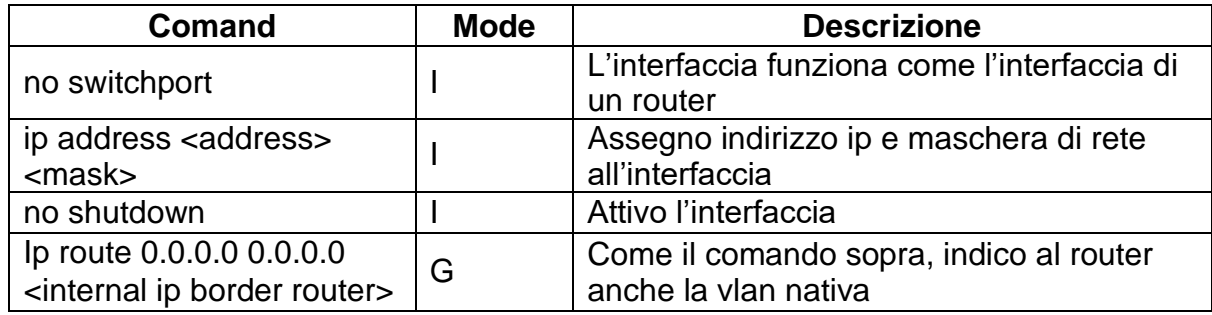

http<sub>S://Greyavatar.info</sub>